**怎样下载电子教鞭股票画线工具~如何在股票交易软件上 画笔-鸿良网**

\* //\*knorvay\*

 $1$  K  $2$   $\frac{a}{2}$  $3$  K  $K$  $K$  and  $K$  is the  $K$ 5 K 15 K 30 K 60 K

之间的涨跌额作为计量的基数, 将原涨跌幅按0.236、0.382、0.5、0.618、0.809分割  $5$ 

10: 30: 11: 00, 3%  $($  $0.382$  $0\quad618$ 

 $-$  K

 $\overline{1/3}$ 

 $\sim$ 

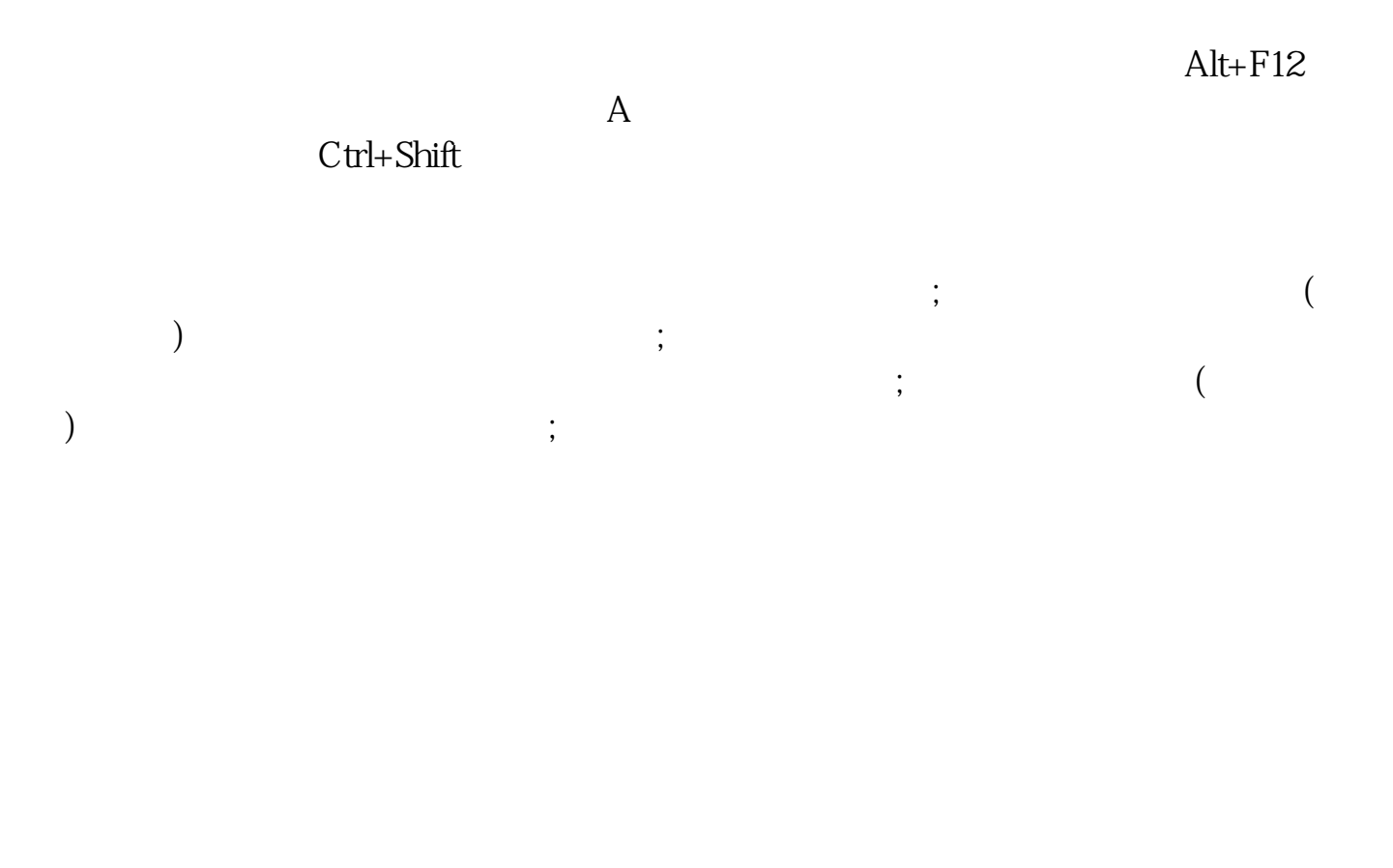

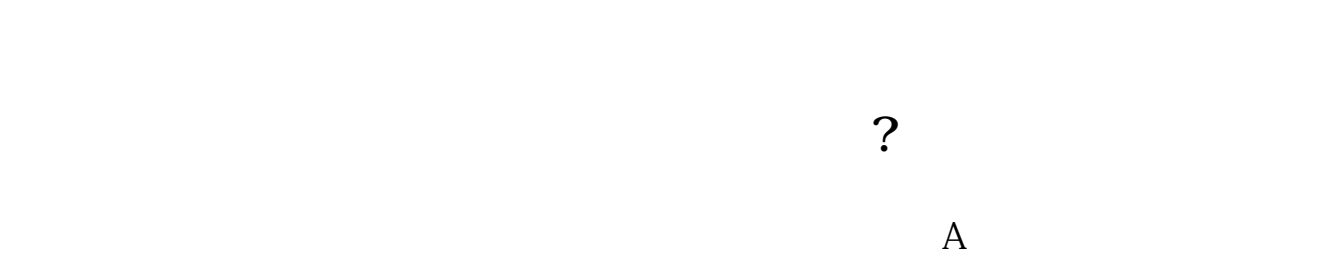

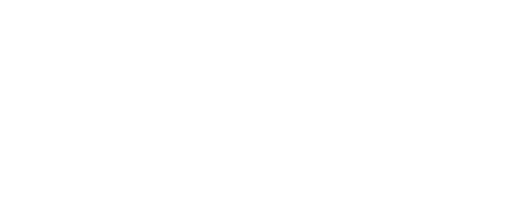

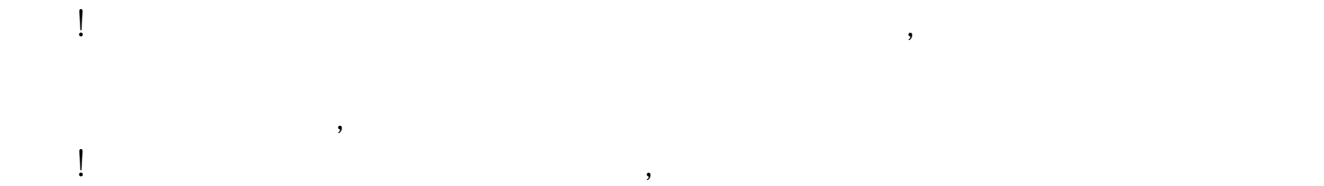

 $\mathcal{R}$ 

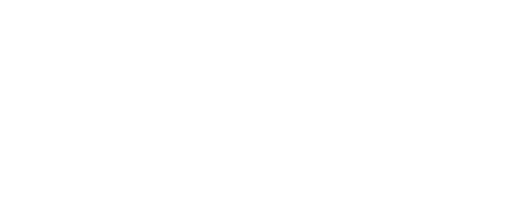

## epointer **2**

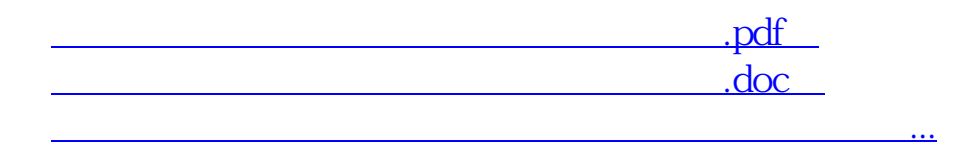

http://www.83717878.com/chapter/19041894.html